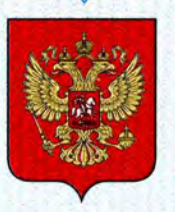

ФЕДЕРАЛЬНОЕ АГЕНТСТВО ПО ТЕХНИЧЕСКОМУ РЕГУЛИРОВАНИЮ И МЕТРОЛОГИИ

# **СВИДЕТЕЛЬСТВО**

об утверждении типа средств измерений

RU.C.32.001.A Nº 44880

Срок действия до 21 декабря 2016 г.

НАИМЕНОВАНИЕ ТИПА СРЕДСТВ ИЗМЕРЕНИЙ Системы информационно-измерительные "Кливер"

ИЗГОТОВИТЕЛЬ ООО "Кливер", г. Санкт-Петербург

РЕГИСТРАЦИОННЫЙ № 48565-11

ДОКУМЕНТ НА ПОВЕРКУ MIT 2550-0181-2011

ИНТЕРВАЛ МЕЖДУ ПОВЕРКАМИ 4 года

Тип средств измерений утвержден приказом Федерального агентства по техническому регулированию и метрологии от 21 декабря 2011 г. № 6410

Описание типа средств измерений является обязательным приложением к настоящему свидетельству.

Заместитель Руководителя Федерального агентства

Е.Р.Петросян

"......." ........................ 2011 г.

Серия СИ

№ 002928

## ОПИСАНИЕ ТИПА СРЕДСТВА ИЗМЕРЕНИЙ

## Системы информационно-измерительные «Кливер»

#### Назначение средства измерений

Системы информационно-измерительные «Кливер» (в дальнейшем - системы) предназначены для измерений тепловой энергии (количества теплоты), количества теплоносителя (горячей воды и пара), холодной воды и природного газа, а также для сбора, хранения и представления измерительной информации.

#### Описание средства измерений

Системы являются проектно-компонуемыми изделиями, состав которых определяется проектной документацией на конкретный объект измерений, и содержат основные компоненты (измерительные - средства измерений утвержденных типов, связующие и вспомогательные) из числа следующих:

- счетчики энергоресурсов, имеющие выходные сигналы в стандарте интерфейсов RS-232/RS-485/USB/Ethernet для передачи измерительной информации в цифровом формате в информационную сеть;

- первичные измерительные преобразователи (счетчики), имеющие телеметрический выход, для передачи измерительной информации на счетчики энергоресурсов;

- устройства сбора, хранения и представления измерительной информации от счетчиков энергоресурсов;

- дополнительные устройства, обеспечивающие усиление сигнала при передаче цифровой информации в сеть, адаптеры, преобразователи интерфейсов;

- персональный компьютер (один или несколько) типа IBM PC (Windows XP/Vista/Win7/ Server 2003/ Server 2008).

Передача измерительной информации на компьютер осуществляется по коммутируемым и некоммутируемым проводным линиям связи, по радиоканалу с использованием модемов соответствующего типа, по сети Ethernet/Internet или непосредственно с применением специальных средств сбора и переноса данных (накопительных пультов).

Обмен данными между компьютером системы и внешними устройствами поддерживается драйверами программного комплекса «Кливер Мониторинг Энергии».

Перечень основных компонентов системы приведен в таблице 1.

Системы могут состоять из нескольких однотипных измерительных, связующих и вспомогательных компонентов, а также в их составе могут отсутствовать какие-либо компоненты.

Компоненты системы образуют измерительные каналы (в дальнейшем – ИК), выполняющие функцию от восприятия измеряемой величины до получения результатов измерений с нормированными метрологическими характеристиками,

Системы реализуют метод прямых измерений, методика выполнения измерений приведена в эксплуатационной документации.

Перечень основных компонентов системы приведен в таблице 1. Таблица 1

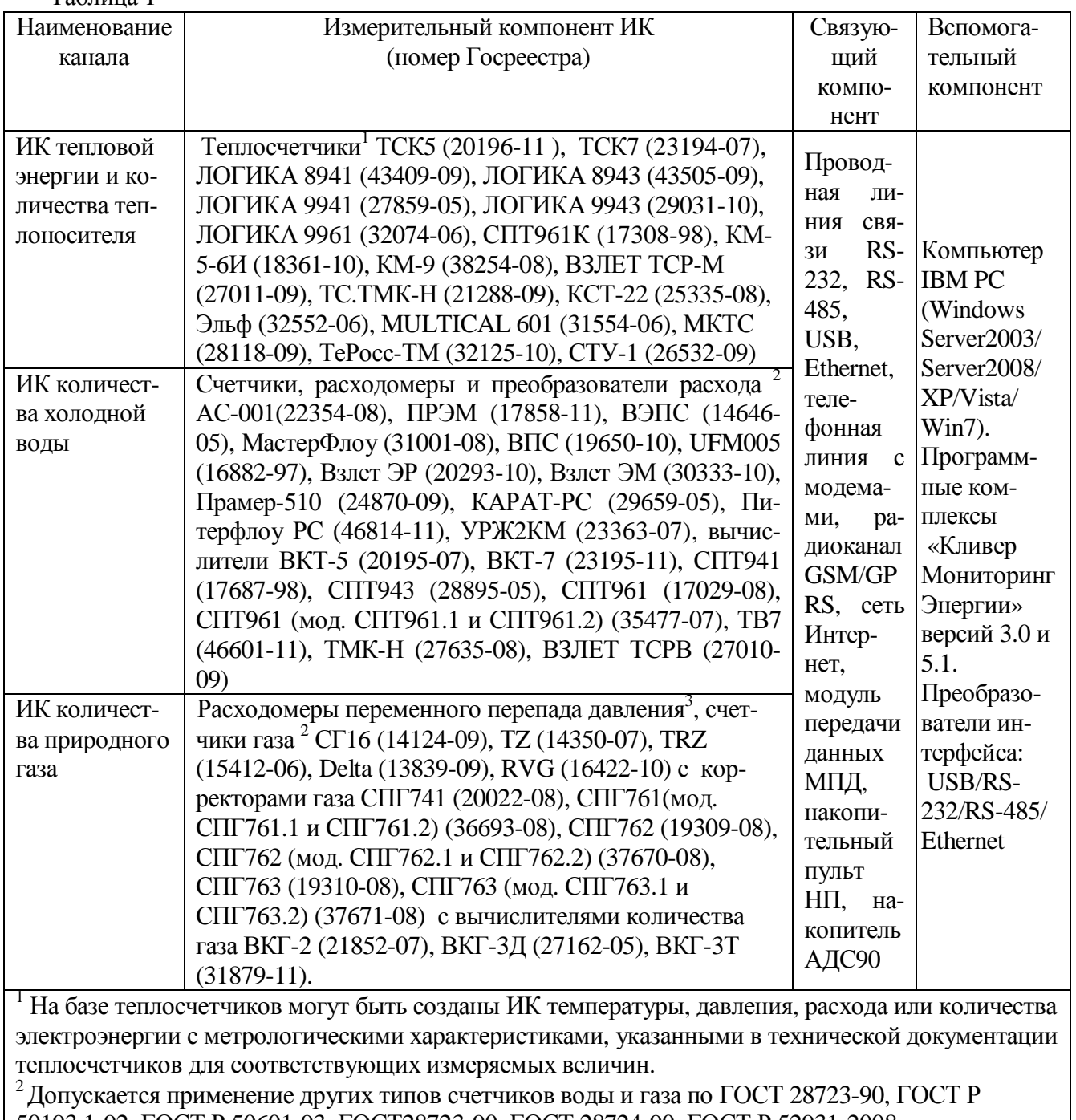

50193.1-92, ГОСТ Р 50601-93, ГОСТ28723-90, ГОСТ 28724-90, ГОСТ Р 52931-2008, имеющих телеметрический выход и метрологические характеристики, не хуже указанных в таблице 3. <sup>3</sup> На основе сужающих устройств согласно эксплуатационной документации соответствующих

корректоров и вычислителей количества газа.

Принципиальная схема организации системы показана на рисунке 1.

На схеме приведены типовые компоненты системы, отражены типы используемых каналов связи и способы передачи информации.

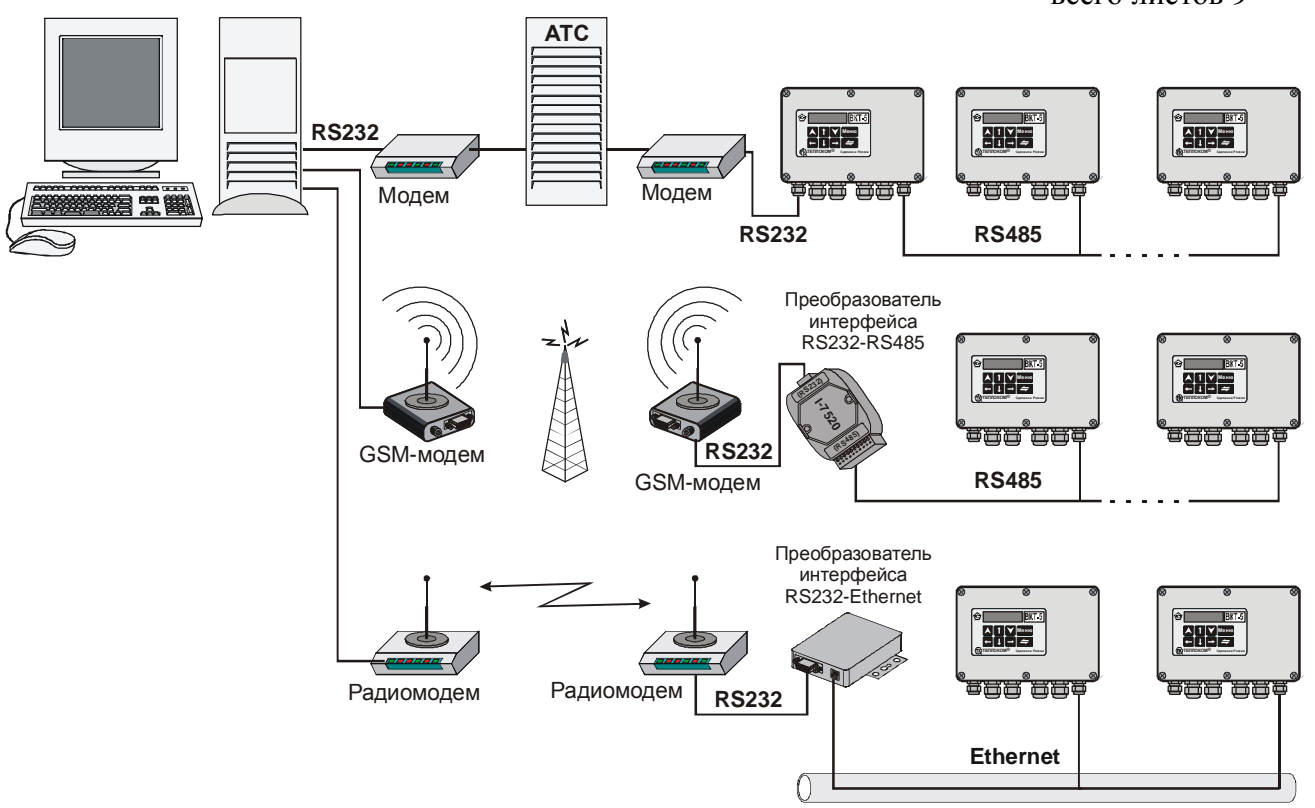

Рисунок 1. Способы организации связи, сбора и представления данных

На рисунке 1 показаны различные способы передачи информации с измерительных компонентов на сервер сбора данных:

- 1. измерительные компоненты самостоятельно или подключенные через устройства проводной связи (модемы, преобразователи интерфейсов, адаптеры) принимают входящие соединения. Сбор данных может осуществляться автоматически по расписанию или вручную – по заданиям оператора;
- 2. измерительные компоненты самостоятельно или подключенные через устройства беспроводной связи (модуль передачи данных МПД, радиомодем, GSM/GPRS модем) могут принимать входящие соединения от сервера сбора данных или связываться с сервером самостоятельно по следующим причинам:
	- расписание передачи архивов 1 раз в сутки;
	- расписание выхода на связь через N минут после последнего сеанса связи;
	- при возникновении нештатной ситуации:
	- при включении питания МПД или новой инициализации канала связи со стороны МПД.

Если измерительные компоненты не подключены по каналам связи или такие каналы временно недоступны , то персонал имеет возможность снять архивные показания измерительных компонентов на:

- переносной пульт НП-4 (-4А, -3), накопитель АДС90 и затем передать информацию на сервер сбора данных в офисе или удаленно через интернет;
- на ноутбук и затем передать информацию на сервер сбора данных в офисе или удаленно через интернет.

Персонал, обслуживающий системы, имеет возможность просматривать полученные данные с измерительных компонент, создавать отчеты, управлять компонентами системы со своих рабочих мест, подключившись к серверу сбора данных:

- с компьютеров в локальной вычислительной сети (ЛВС);
- терминалы;
- через удаленные рабочие столы;
- через клиентские программные компоненты системы, установленные на локальных компьютеров пользователей, с подключением к серверу базы данных через интернет;
- через вэб интерфейс системы.

Безопасная и защищенная передача данных по каналам связи обеспечивается за счет:

- использования выделенных и защищенных каналов связи;
- использования VPN сетей:
- использования SSL (англ. Secure Sockets Layer уровень защищённых сокетов)  $\bullet$ криптографический протокол, который обеспечивает установление безопасного соединения между клиентом и сервером;
- использования шифрования данных;
- использования цифровых удостоверяющих сертификатов компонентами систем.  $\bullet$

#### Программное обеспечение

Программный комплекс (ПК) «Кливер Мониторинг Энергии», состоящий из модулей сбора данных версий 3.0 и 5.1, модулей отображения данных, веб-интерфейса системы не влияет на результаты измерений, так как предназначен для сбора, хранения и представления полученной измерительной информации.

В зависимости от настройки ПК, результаты измерений, представленные непосредственно измерительными компонентами и устройством верхнего уровня посредством ПК, могут отличаться на олну елиницу млалшего разряла показаний, имеющую меньший вес.

Передача по каналам связи и представление информации на устройствах верхнего уровня осуществляется без искажений передаваемой информации.

Все компоненты ПК «Кливер Мониторинг Энергии» имеют цифровую подпись «Cliver Ltd», как производителя программного обеспечение. Сертификат выдан международным центром сертификации VeriSign. Свойства цифровой подписи можно просмотреть в проводнике Windows в свойствах файла компонентов «Кливер Мониторинг Энергии». Сертификат имеет серийный номер 2627d204eac1ae11d33fa25ebf81fcea, тип сертификата -Digital ID Class 3 - Microsoft Software Validation v2. Также проверить сертификат можно на сайте http://www.verisign.com

Наличие у программных компонент цифровой подписи гарантирует, что он был выпущен разработчиком программ ООО «Кливер» и в последующем не был изменен или полменен кем-либо.

Все метрологически значимые компоненты ПК вынесены в отдельные модули или объединены в библиотеки компонент, кроме цифровых подписей для этих компонент приводятся хэш-коды.

Идентификационные данные программного комплекса (хэш-коды метрологически значимых компонент в шестнадцатеричном формате) приведены в таблице 2.

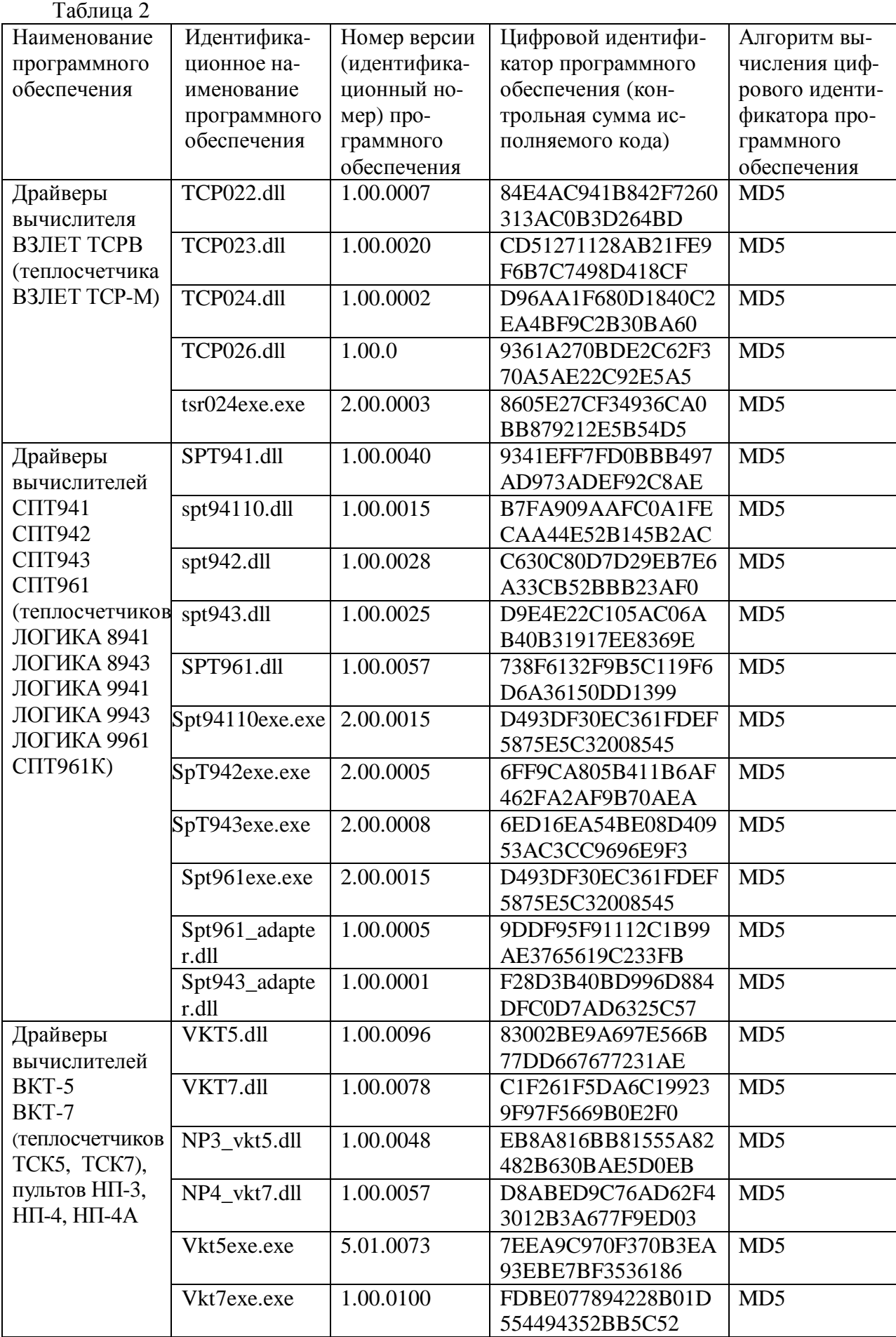

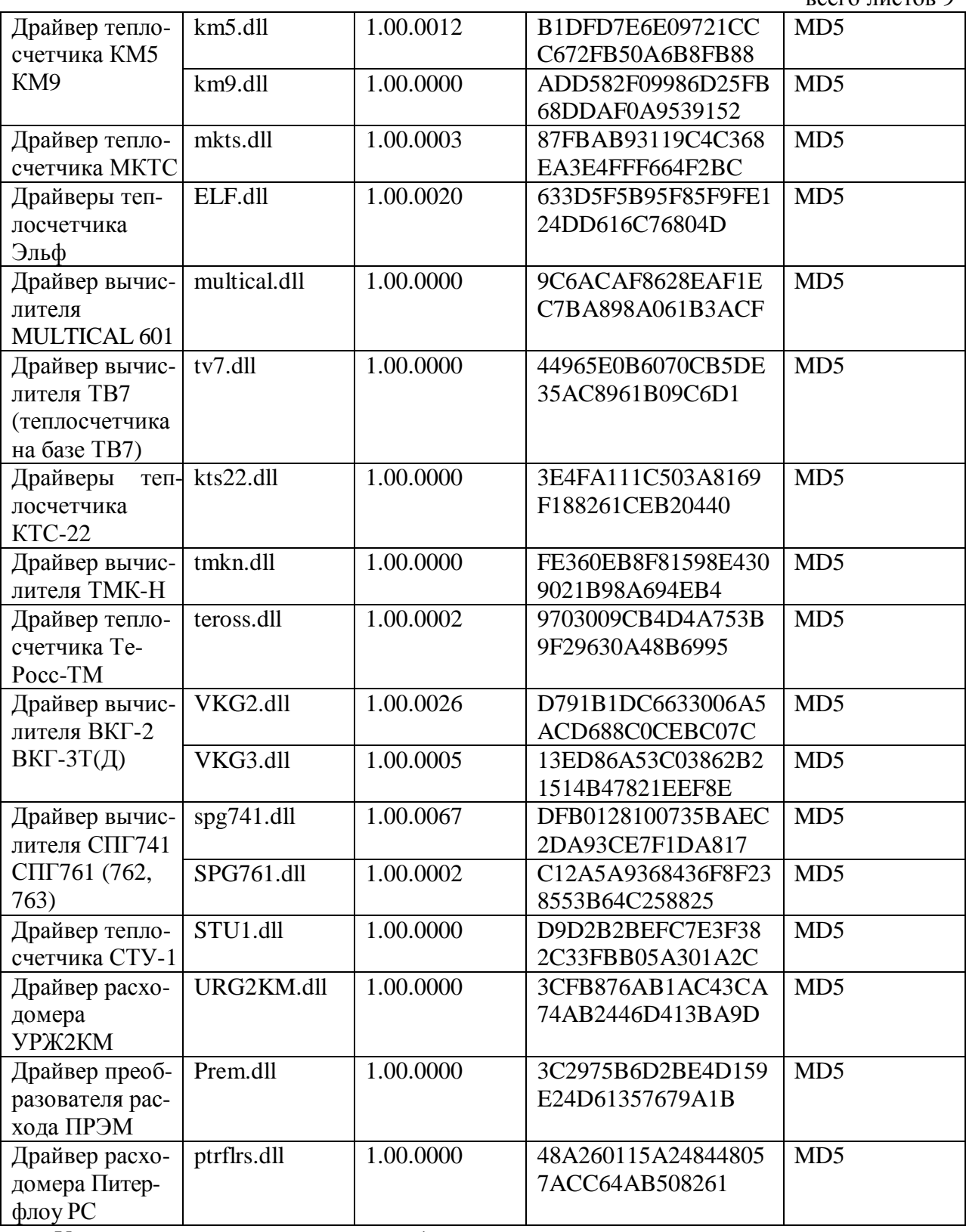

Уровень защиты программного обеспечения систем от непреднамеренных и преднамеренных изменений – «С» в соответствии с МИ 3286-2010.

## **Метрологические и технические характеристики**

ИК систем в рабочих условиях применения обеспечивают метрологические характеристики не хуже, чем приведенные в таблице 3.

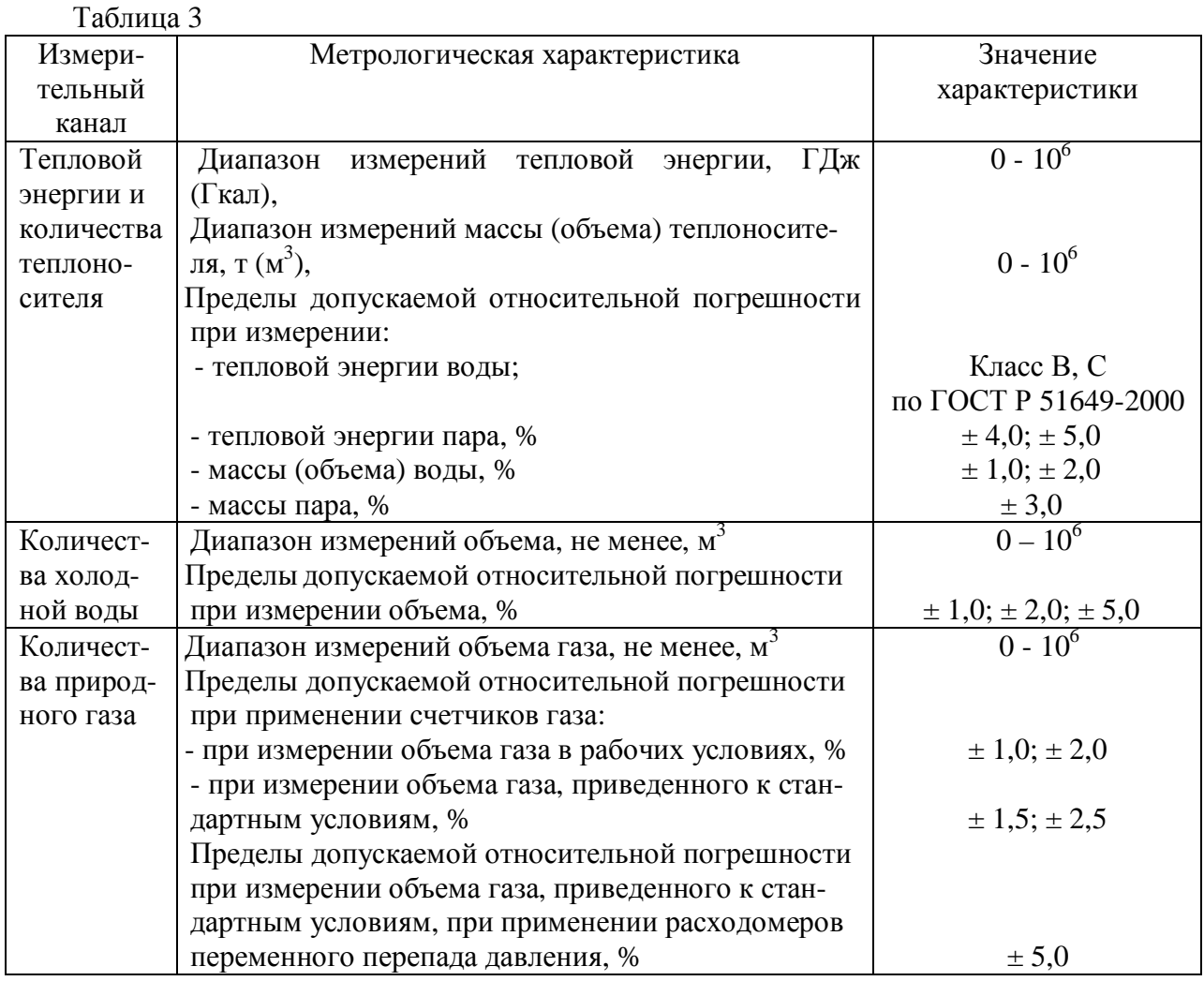

ИК систем обеспечивают свои технические характеристики в рабочих условиях эксплуатации, характеризующихся следующими воздействующими факторами:

- температура окружающего воздуха в диапазоне от 5 до 50 °С;

- относительная влажность воздуха не более 95 % при температуре до 35 °С;

- атмосферное давление в диапазоне от 84 до 106,7 кПа;

- синусоидальная вибрация частотой от 5 до 25 Гц с амплитудой смещения не более 0,1 мм;

- переменное частотой 50 Гц магнитное поле напряженностью не более 40 А/м.
- Средняя наработка на отказ 50000 ч.

Средний срок службы 12 лет.

### **Знак утверждения типа**

Знак утверждения типа наносят типографским способом на титульный лист эксплуатационной документации.

## **Комплектность средства измерений**

Комплектность поставки:

- система информационно-измерительная «Кливер»;
- паспорт КМЭС.411711.001 ПС;
- руководство по эксплуатации КМЭС.411711.001 РЭ;

- инструкция по применению программного комплекса «Кливер Мониторинг Энергии» (поставляется по заказу на CD);

- методика поверки МП 2550-0181-2011;

- эксплуатационная документация на компоненты системы (согласно комплекту их поставки).

## **Поверка**

осуществляется по методике МП 2550-0181-2011 «Системы информационноизмерительные «Кливер». Методика поверки», утвержденной ГЦИ СИ ФГУП «ВНИИМ им. Д.И.Менделеева» 26 октября 2011 г.

Перечень основных эталонов, применяемых при поверке:

1. Установка расходомерная жидкостная типа КПУ-400, УМР-1, РЭ ТВ 6-98: диапазон воспроизведения расхода воды в соответствии с диапазоном поверяемого расходомера, значения пределов относительной погрешности не более 1/3 от пределов допускаемой относительной погрешности измерений поверяемого расходомера;

2. Установка расходомерная газовая типа УПГ-1/1600, УПСЖ-2500, УПСГ6500: диапазон воспроизведения расхода воздуха в соответствии с диапазоном поверяемого счетчика газа, значения пределов относительной погрешности не более 1/3 от пределов допускаемой относительной погрешности измерений поверяемого счетчика;

3. Паровой термостат типа ТП-5 для воспроизведения температуры кипения воды с погрешностью не более  $\pm$  0,03 °C;

4. Нулевой термостат для воспроизведения температуры плавления льда с погрешностью  $\pm$  0,02 °C;

5. Образцовый платиновый термометр сопротивления 2 разряда по ТУ 50-479-84;

6. Калибратор давления Метран-501-ПКД-Р, диапазон давлений (0-60) МПа, кт. 0,05;

7. Стенд СКС6, диапазон тока (0,025-20) мА, пг. ± 0,003 мА; диапазон сопротивлений (51-673,3) Ом, пг.  $\pm$  0,015 Ом,  $\pm$  0,067 Ом; диапазон частот (0,61-10000) Гц, пг.  $\pm$  0,003 %, количество импульсов в диапазоне от 16 до 65535 имп.;

8. Прибор для поверки вольтметров В1-13, диапазон тока от 0,1 мА до 100 мА, пг. ± 0,015 %;

9. Генератор сигналов прецизионный Г3-110, диапазон частот от 0,01 Гц до 2 МГц, пг.  $\pm 0.0003$  %:

10. Магазин сопротивлений Р4831, диапазон сопротивлений от 0,021 до 111111, 1 Ом, кт. 0,02.

Допускается применение других эталонов, предусмотренных НД на поверку измерительной компоненты, включая средства поверки термопреобразователей сопротивления по ГОСТ 8.461-2009, преобразователей давления по МИ 1997-89, счетчиков воды по ГОСТ 8.153-83, счетчиков газа по ГОСТ 8.324-2002.

#### **Сведения о методах (методиках) измерений**

Приведены в руководстве по эксплуатации КМЭС.411711.001 РЭ. Системы информационно-измерительные «Кливер».

## **Нормативные и технические документы, устанавливающие требования к системам информационно-измерительным «Кливер»**

1. ГОСТ Р 8.596-2002. Метрологическое обеспечение измерительных систем. Основные положения.

2. ГОСТ Р 8.654-2009. Требования к программному обеспечению средств измерений. Основные положения.

3. ТУ 4252-001-46950592-2011. Системы информационно-измерительные «Кливер». Технические условия.

## **Рекомендации по областям применения в сфере государственного регулирования обеспечения единства измерений**

Осуществление торговли и товарообменных операций.

## **Изготовитель**

ООО "Кливер" Юридический адрес: 194044, Санкт-Петербург, Выборгская набережная, д. 45, офис 408. Телефон/факс (813) 702-87-33, +7(921)788-28-90 Почтовый адрес: 188640, г. Всеволожск, Ленинградская обл., ул. Василеозерская 5-50 Телефон/факс (813) 702-87-33 E-mail: [info@c-m-e.ru](mailto:info@c-m-e.ru)

## **Испытательный центр**

ГЦИ СИ ФГУП «ВНИИМ им. Д.И. Менделеева», регистрационный номер 30001-10. 190005, Санкт-Петербург, Московский пр., 19 Тел. (812) 251-76-01, факс (812) 713-01-14 e-mail: [info@vniim.ru.](mailto:info@vniim.ru)

Заместитель Руководителя Федерального агентства по техническому регулированию и метрологии Е.Р.Петросян

М.п.

« » 2011 г.